# STAT165/265 HW 8

March 6, 2024

#### Due Tuesday, March 12, 2024 at 11:59pm

# Deliberate Practice: Invalidating Considerations

#### Expected completion time: 120 minutes

Graded on accuracy

This exercise follows the activity in last week's discussion. We will use the following simplified model for invalidating considerations:

- Suppose you want an 80% confidence interval around some quantity
- You have an initial distribution  $p_0$  for what happens in a "normal" world. For example, maybe this is the distribution that you get by looking at a reference class.
- After brainstorming invalidating considerations, you realize that there is a small probability  $\epsilon$  that you are instead in a "crazy" world, in which case your distribution is instead  $p_1$ .
- Your new probability distribution is therefore the mixture  $(1 \epsilon)p_0 + \epsilon p_1$ .

For each of the following examples of  $p_0, p_1$ , and  $\epsilon$ , do the following:

- Give an 80% confidence interval when accounting for the  $\epsilon$  probability of a "crazy" world. Your interval should be centered, i.e. your lower and upper bounds should be the 10th and 90th percentiles of the mixture distribution.
- Confirm your reasoning by simulation: using Python, draw 1000 samples from  $(1-\epsilon)p_0 + \epsilon p_1$ , and use them to estimate the 10th and 90th percentiles of this distribution. Sampling from a mixture happens in two steps:
	- 1. Sample from a Bernoulli $(\epsilon)$  to choose between  $p_0$  and  $p_1$ .
	- 2. Sample from the chosen distribution (in this exercise the distributions will be uniform).
- 1. Non-overlapping uniform distributions
	- $p_0 = \text{Uniform}(0, 2)$
	- $p_1 = \text{Uniform}(2.5, 3)$
	- (a)  $\epsilon = 0.05$ , (b)  $\epsilon = 0.1$ , (c)  $\epsilon = 0.2$

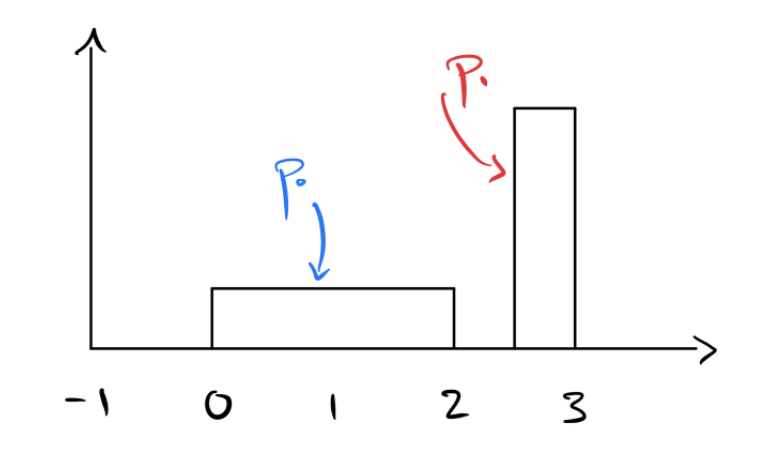

Figure 1: Non-overlapping uniform distributions

- 2. Overlapping uniform distributions
	- $p_0 = \text{Uniform}(0, 2)$
	- $p_1 = \text{Uniform}(1, 3)$
	- (a)  $\epsilon = 0.05$ , (b)  $\epsilon = 0.1$ , (c)  $\epsilon = 0.2$

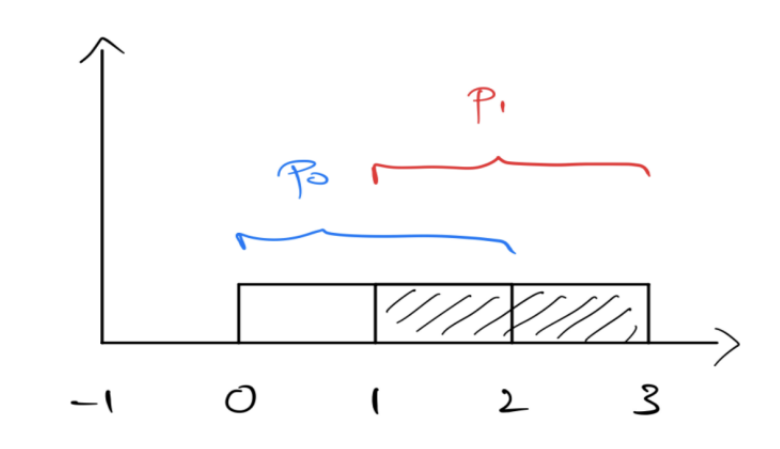

Figure 2: Overlapping uniform distributions

On Gradescope, please also submit the time it took to complete this exercise. Please note that we have a separate assignment set up for this, which is worth 1 point for this question.

## Deliberate Practice: Numerical Sensitivity

Expected completion time: 180 minutes Graded on accuracy

Consider the formula for the number of days  $T$  until the peak of Omicron that we used in the Turning Considerations into Probabilities lecture:

$$
T = \log_2 \left( \frac{N}{2N_0} \right) \cdot t + \Delta_0 + \Delta_1,
$$

where:

- $\bullet$  N is the total number of future UK Omicron cases
- $N_0$  is the current number of UK Omicron cases
- $\bullet$  t is the Omicron doubling time
- $\Delta_0$  is the lag between case peak and hospital peak
- $\Delta_1$  is the lag between single-day hospital peak and 7-day average hospital peak

Using simulations, we will assess the sensitivity of this formula to variations of its five inputs.

- 1. Suppose the inputs are sampled independently from Normal and LogNormal distributions. For this, sample  $\alpha, \beta, \gamma$ , and  $\delta$  independently from Normal $(0, 1)$ , and define the inputs N,  $N_0, t$ , and  $\Delta$  as follows:
	- $N = \exp(15.57 + 0.30 \cdot \alpha)$
	- This [means](https://www.johndcook.com/blog/2022/02/24/find-log-normal-parameters/) that N follows a LogNormal distribution with mean  $6.7 \times 10^6$  and standard deviation  $4 \times 10^6$ .
	- $N_0 = \exp(12.18 + 0.06 \cdot \beta)$
	- This [means](https://www.johndcook.com/blog/2022/02/24/find-log-normal-parameters/) that  $N_0$  follows a LogNormal distribution with mean  $0.2 \times 10^6$  and standard deviation  $0.05 \times 10^6$ .
	- $t = 2.4 + 0.5 \cdot \gamma$
	- $\Delta = \Delta_0 + \Delta_1 = 12 + 3 \cdot \delta$ .

Sample the inputs in this way 1000 times, computing each time the corresponding value of T using the formula above. Plot the histogram of the distribution of  $T$ : what are its 10th, 25th, 50th, 75th, and 90th percentiles?

2. Increase the standard deviation of N while leaving the other distributions constant: for this, sample  $\alpha$  from Normal $(0, 4)$  rather than Normal $(0, 1)$ . Do the same but for  $\Delta$  instead: double the standard deviation of  $\delta$ , while leaving the other distributions constant. Which of these leads to the greatest increase in the variance of T?

- 3. Replace the Normal distributions by Student's t distributions: instead of sampling  $\alpha, \beta, \gamma$  and δ from Normal(0, 1), sample them from Student(ν = 5). Plot the histogram of the distribution of T: how did using a t distribution instead of a Normal change the quantiles and variance of T?
- 4. Repeat your simulation with  $\nu = 3, \nu = 7$  and  $\nu = 9$ : how does the degrees of freedom parameter  $\nu$  affect the distance between the 10th and 90th percentiles of T?
- 5. Suppose now that instead of being independent, the inputs are correlated. That is, sample  $[\alpha, \beta, \gamma, \delta]^{\top}$  from a multivariate Gaussian distribution:

$$
\begin{bmatrix} \alpha \\ \beta \\ \gamma \\ \delta \end{bmatrix} \sim \text{Normal}(\mathbf{0}, \Sigma), \text{ with } \Sigma = \begin{bmatrix} 1 & \rho & \rho & \rho \\ \rho & 1 & \rho & \rho \\ \rho & \rho & 1 & \rho \\ \rho & \rho & \rho & 1 \end{bmatrix}, \text{ and } \rho \in \left( -\frac{1}{3}, \frac{1}{3} \right).
$$

Draw 1000 samples, and plot a histogram of the values of T. Do the 10th and 90th quantiles get closer together or farther apart as the correlation parameter  $\rho$  increases from 0 to  $\frac{1}{3}$ ? as  $\rho$  decreases from 0 to  $-\frac{1}{3}$  $\frac{1}{3}$ ?

On Gradescope, please also submit the time it took to complete this exercise. Please note that we have a separate assignment set up for this, which is worth 1 point for this question.

### Predictions

 $\sqrt{ }$  $\overline{1}$  $\overline{1}$  $\overline{\phantom{a}}$ 

Expected completion time: 90 minutes Graded on accuracy as part of the class forecasting competition

Make and submit predictions to the questions on this Google Form: <https://forms.gle/vcgtDXYaN8Tv8c6E7>.

Be sure to follow the format described at the top of the form. For each question, you will submit a mean and inclusive 80% confidence interval or a probability (whichever the question asks for). We provide cells on the Google form for you to type out your reasoning (1-2 paragraphs), which you should submit to Gradescope with the rest of this assignment. For questions 1-3, your prediction (but not the explanation) will appear on the public leaderboard.

### [STAT 265 only] Sums of correlated variables

Expected completion time: 60 min Graded on accuracy

Consider random variables  $X_1, ..., X_k$  each with standard deviation  $\sigma$ . Let  $X^*$  denote their sum. That is,

$$
X^* = X_1 + \dots + X_k
$$

In this problem we will explore how different levels of correlation between each  $X_i$  change the standard deviation of  $X^*$ , which we denote as  $\sigma^*$ .

Let

$$
\vec{X} = \begin{bmatrix} X_1 \\ X_2 \\ \vdots \\ X_n \end{bmatrix}
$$

Suppose each  $X_i$  has correlation  $\rho$  with all others, so we have the following correlation matrix:

$$
Corr(\vec{X}) = \begin{bmatrix} 1 & \rho & \rho & \dots & \rho \\ \rho & 1 & \rho & \dots & \rho \\ \rho & \rho & 1 & \dots & \rho \\ \vdots & \vdots & \vdots & \ddots & \vdots \\ \rho & \rho & \rho & \dots & 1 \end{bmatrix}
$$

- 1. Derive a formula for  $\sigma^*$  in terms of  $k, \sigma, \rho$ . You may use the property  $\text{Var}(\vec{v}^\top X) = \vec{v}^\top \text{Cov}(X)\vec{v}$  without proof. **Hint:** You can express  $X^*$  as  $1\overrightarrow{X}$  where 1 is a vector of ones.
- 2. For each correlation  $\rho$ , calculate the value of  $\sigma^*$  in terms of  $k, \sigma$ .
	- a.  $\rho = 0$  (the  $X_i$  are uncorrelated)
	- b.  $\rho = 1$  (the  $X_i$  are perfectly positively correlated)
	- c.  $\rho = \frac{1}{2}$  $\frac{1}{2}$  (the  $X_i$  are halfway to being perfectly positively correlated)
	- d.  $\rho = \frac{-1}{k-1}$  $\frac{-1}{k-1}$  (the  $X_i$  are as negatively correlated as possible)
	- e.  $\rho = \frac{-1}{2(k-1)}$  (the  $X_i$  are halfway to being as negatively correlated as possible)
- 3. Reflect on what happened to  $\sigma^*$  for different values of  $\rho$ . When is  $\sigma^*$  the largest? Smallest? How does  $\sigma^*$  scale as a function of k in each of the cases above?
- 4. In this next part, we will explore a creatively modified and simplified version of what led to the [2008 Financial Crisis.](https://en.wikipedia.org/wiki/2007%E2%80%932008_financial_crisis)

Suppose each  $X_i$  represents a home mortgage and  $X^*$  is a financial instrument whose value is the sum of all the individual mortgage values. Suppose  $X_i = 0.9Y_i + 0.1Y_0$  where  $Y_1, \ldots, Y_n$ are independent (for  $i \neq j$ ,  $Y_i \perp Y_j$ ), but  $Y_0$  is the same for all of them. In other words,  $Y_i$  is different for each home mortgage, but  $Y_0$  is a global, variable, say, one that depends on the national interest rate. Let  $k = 10000$ , and assume for simplicity that  $Var(Y_i) = 1$ .

- a. Compute  $\mathrm{Corr}(\vec{X}).$
- b. Compute the standard deviation of  $X^*$ .
- c. Compute the standard deviation if people had failed to model the  $Y_0$  component (i.e. let  $X_i = Y_i$ .
- d. What do you observe about the difference in standard deviations (1-2 sentences)?